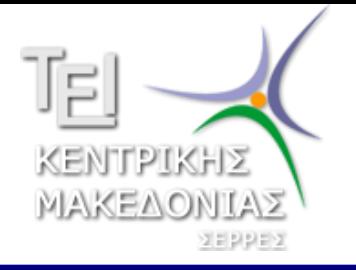

**ΑΝΟΙΧΤΑ ΑΚΑΔΗΜΑΪΚΑ ΜΑΘΗΜΑΤΑ**

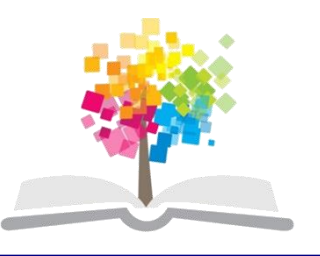

## **Διζαγωγή ζηην πληροθορική**

#### **Ενότητα 12: Επικοινωνίες και δίκτυα**

#### Βράνα Βασιλική Τμήμα Διοίκησης Επιχειρήσεων

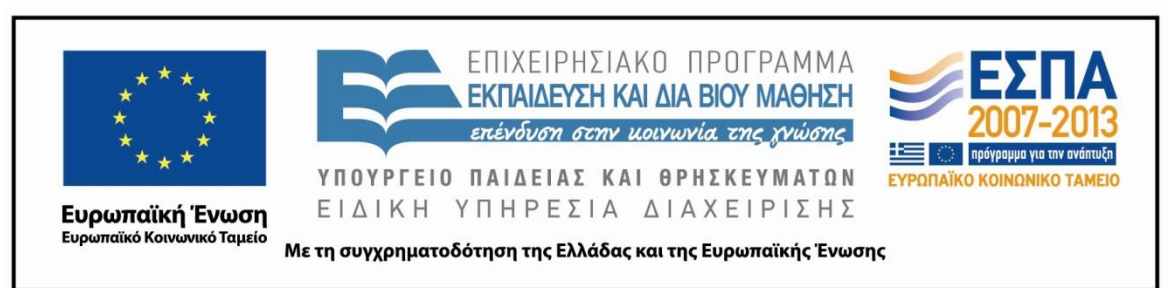

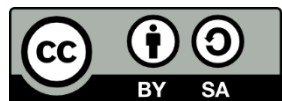

#### **Άδειες Χρήσης**

- Το παρόν εκπαιδευτικό υλικό υπόκειται σε άδειες χρήσης Creative Commons.
- Για εκπαιδευτικό υλικό, όπως εικόνες, που υπόκειται σε άλλου τύπου άδειας χρήσης, η άδεια χρήσης αναφέρεται ρητώς.

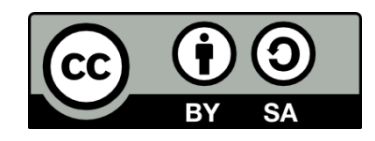

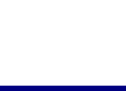

#### **Χρηματοδότηση**

- Το παρόν εκπαιδευτικό υλικό έχει αναπτυχθεί στα πλαίσια του εκπαιδευτικού έργου του διδάσκοντα.
- Το έργο «Ανοικτά Ακαδημαϊκά Μαθήματα στο ΤΕΙ Κεντρικής Μακεδονίας» έχει χρηματοδοτήσει μόνο τη αναδιαμόρφωση του εκπαιδευτικού υλικού.
- Το έργο υλοποιείται στο πλαίσιο του Επιχειρησιακού Προγράμματος «Εκπαίδευση και Δια Βίου Μάθηση» και συγχρηματοδοτείται από την Ευρωπαϊκή Ένωση (Ευρωπαϊκό Κοινωνικό Ταμείο) και από εθνικούς πόρους.

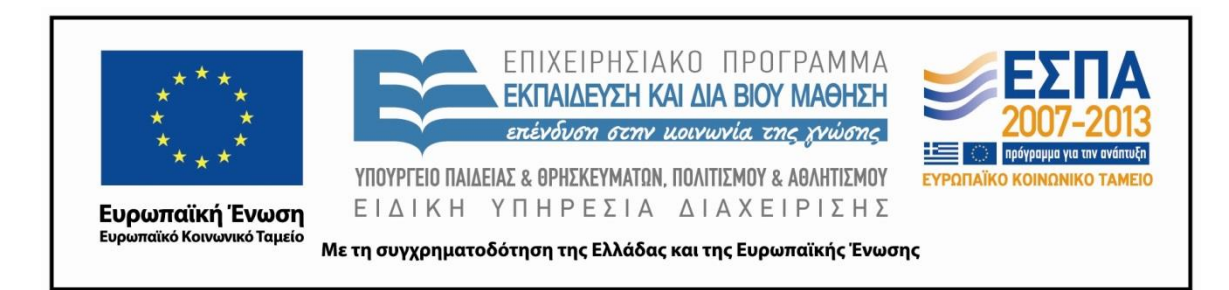

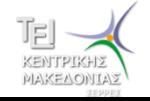

Εισαγωγή στην πληροφορική Τμήμα Διοίκησης Επιχειρήσεων 3.3 Δεν του 2011 και το 2012 του 2012 του 3.3 Δεν το 2012 του 3.3 Δεν το 2013 του

#### **Δίκτυο**

- **Δίκτυο** ονομάζουμε ένα σύνολο υπολογιστών οι οποίοι συνδέονται μεταξύ τους με σκοπό την ανταλλαγή πληροφοριών καθώς και τον καταμερισμό των διαδικασιών και τμημάτων του εξοπλισμού.
- Πλεονεκτήματα και δυνατότητες που μας προσφέρονται από την πρόσβαση σε ένα δίκτυο:
	- Ταχύτατη επικοινωνία και μεταφορά μεγάλου όγκου πληροφορίας από χρήστη σε χρήστη
	- Πρόσβαση σε μεγάλες βάσεις δεδομένων
	- Οικονομία στους πόρους (τοπικά δίκτυα)
	- Κοινή διαχείριση της ίδιας βάσης δεδομένων
	- θ.α.

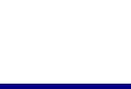

# **Τρόποι μεηάδοζη ηης πληροθορίας (1)**

- Η μετάδοση της πληροφορίας μπορεί να είναι σειριακή ή παράλληλη:
- Σειριακή μετάδοση: Χρησιμοποιείται μία μόνο γραμμή για την μετάδοση της πληροφορίας. Υπάρχει ασύγχρονη σειριακή μετάδοση και σύγχρονη σειριακή μετάδοση.
	- Κατά την ασύγχρονη μετάδοση τα μεταδιδόμενα bits πλαισιώνονται από ειδικά bits (start bits, stop bits) που ειδοποιούν το δέκτη για την αρχή και το τέλος της πληροφορίας.
	- Κατά την σύγχρονη μετάδοση δεδομένων υπάρχει χρονισμός μεταξύ πομπού και δέκτη και αποστέλλεται συγκεκριμένο πλήθος bits σε κάθε αποστελόμενη ομάδα.

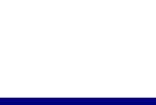

# **Τρόποι μεηάδοζη ηης πληροθορίας (2)**

- Παράλληλη μετάδοση: Κατά την παράλληλη μετάδοση χρησιμοποιούνται 8 ή περισσότερες γραμμές μεταφοράς δεδομένων που επιτρέπουν την ταυτόχρονη μετάδοση των bits
- Η κατεύθυνση μετάδοσης των δεδομένων μέσα από μεταλλικούς αγωγούς γίνεται:
	- Simplex: Μετάδοση προς μια κατεύθυνση
	- Half-Duplex: Μετάδοση και προς τις δύο κατευθύνσεις όχι όμως ταυτόχρονα.
	- Full-Duplex: Ταυτόχρονη μετάδοση και προς τις δύο κατευθύνσεις.

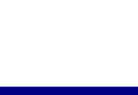

## Μέσα μετάδοση της πληροφορίας (1)

- Τα μέσα μετάδοσης της πληροφορίας είναι:
	- Οι χάλκινες γραμμές
	- Το ομοαξονικό καλώδιο
	- Οι οπτικές ίνες.
	- Ασύρματη επικοινωνία
- Οι τηλεφωνικές γραμμές οι οποίες συνήθως χρησιμοποιούνται για την μετάδοση της πληροφορίας είναι χάλκινες γραμμές. Το μειονέκτημα τους είναι ότι επηρεάζονται εύκολα από τους θορύβους του περιβάλλοντος.

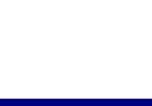

### Μέσα μετάδοση της πληροφορίας (2)

- Ομοαξονικό καλώδιο: Πρόκειται για ομόκεντρους αγωγούς με τον κεντρικό να διαθέτει καλή μόνωση. Η απόσταση μετάδωσης είναι μέχρι 1000μ και η ταχύτητα μετάδοσης μέχρι 10Mbps.
- Ασύρματη επικοινωνία: Μπορεί να επιτευχθεί σε διάφορα μήκη κύματος της ηλεκτρομαγνητικής ακτινοβολίας. Πλέον χρησιμοποιούμενες συχνότητες είναι οι μικροκυματικές (μετάδοση σε μεγάλες αποστάσεις) και υπέρυθρες (μετάδοση σε μικρές αποστάσεις)

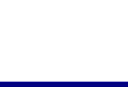

## Μέσα μετάδοση της πληροφορίας (2)

- Οπτικές ίνες: Καλύτερο μέσο μετάδοσης πληροφορίας.
	- Είναι ένας σωλήνας από πλαστικό ή από χαλαζία με επένδυση από κάποιο άλλο υλικό το οποίο έχει διαφορετική οπτική συμπεριφορά. Το φως διαδίδεται μέσα από την οπτική ίνα χωρίς να απορροφάται σχεδόν καθόλου από το υλικό της και παθαίνοντας διαδοχικές ολικές ανακλάσεις στα τοιχώματα της.
	- Για τις μετατροπές από φως σε ρεύμα και αντίστροφα χρησιμοποιούνται Lasers, Leds, φωτοδίοδοι.
	- Υπάρχει μικρή εξασθένιση σήματος και επιτυγχάνονται μεγάλες ταχύτητες μεταφοράς της τάξεως του 1Tbps.

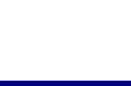

#### **Δίδη δικηύων**

Τα δίκτυα των υπολογιστών ταξινομούνται σύμφωνα με τα παρακάτω κριτήρια:

- Γεωγραφική έκταση που καλύπτουν
- Φυσική σχέση (τοπολογία) και τον τρόπο σύνδεσης των υπολογιστών
- Τα πρωτόκολλα δικτύων
- Τρόπο επεξεργασίας της πληροφορίας

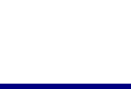

#### **LAN-MAN-WAN**

- Τα δίκτυα των υπολογιστών με βάση την γεωγραφική έκταση που καλύπτουν διακρίνονται:
	- LAN (Τοπικά δίκτυα): τα δίκτυα αυτά περιλαμβάνουν τους υπολογιστές που βρίσκονται αρκετά κοντά, μέσα στον ίδιο χώρο, ή στο ίδιο κτίριο. Σύνδεση κυρίως με ομοαξονικό καλώδιο.
	- ΜΑΝ (Μητροπολιτικά δίκτυα ή δίκτυα περιοχής πόλης): Περιλαμβάνει συνήθως τους υπολογιστές μιας εταιρείας ή οργανισμού
	- WAN (Δίκτυα ευρείας περιοχής) :Περιλαμβάνει υπολογιστές ή δίκτυα τα οποία μπορεί να βρίσκονται σε μια χώρα ή ήπειρο ή στον πλανήτη. To internet (διαδίκτυο) είναι ένα δίκτυο ευρείας περιοχής.

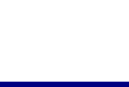

#### **Βασικά συστατικά ενός δικτύου**

- Σταθμοί εργασίας (προσωπικοί υπολογιστές ή κουτά τερματικά).
- Κάρτες δικτύου.
- Καλωδιώσεις (Ομοαξονικό καλώδιο, οπτική ίνα)
- Κόμβος
- Εξυπηρετητές διαδικασιών
- Τοπολογία (φυσική και λογική)
- Πακέτα πληροφορίας
- Λειτουργικό σύστημα του δικτύου
- Εφαρμογές δικτύου

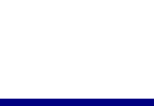

### **Αρχιτεκτονική Δικτύων (1)**

- Φυσική Τοπολογία (Φυσική σχέση των μονάδων του δικτύου)
	- Αστέρα Ο server συνδέεται με τους όλους τους σταθμούς. Κάθε Η/Υ για να στείλει δεδομένα ζητάει άδεια από τον server.
	- Αρτηρία Καλώδιο πηγαίνει από Η/Υ σε Η/Υ δημιουργώντας αλυσίδα. Τα πακέτα πληροφορίας περιέχουν στοιχεία αποστολέα – παραλήπτη. Όλοι λαμβάνουν αλλά ο καθένας κρατά την πληροφορία που τον αφορά.
	- Δακτύλιος Οι Η/Υ είναι συνδεδεμένοι έτσι ώστε να σχηματίζουν δακτύλιο. Τα δεδομένα κινούνται προς την ίδια κατεύθυνση και ο σταθμός επιλέγει αυτό που τον αφορά.

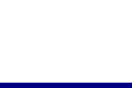

### **Αρχιτεκτονική Δικτύων (2)**

- Λογική Τοπολογία (Τρόπος διακίνησης της πληροφορίας στο δίκτυο). Περιλαμβάνει:
	- Σύνθεση πακέτου
	- Μέγεθος πακέτου
	- Τρόπους ανίχνευσης πακέτου μέσα στο δίκτυο
- Σημαντικές τοπολογίες:
	- Ethernet: Κάθε σταθμός μπορεί να δέχεται και να στέλνει μηνύματα – Σύγκρουση πακέτων μπορεί να συμβεί όταν δύο σταθμοί εκπέμπουν ταυτόχρονα – Η αποφυγή εξασφαλίζεται με την διαδικασία: Listen before talking
	- Token Ring: Token packet εισιτήριο. Προωθείται κυκλικά από σταθμό σε σταθμό. Μόνον ο σταθμός που το έχει στέλνει πληροφορία. Κάθε σταθμός επαναλαμβάνει ότι άκουσε. Κρατά αν του ανήκει

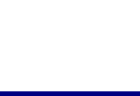

### **Αρχιτεκτονική Δικτύων (2)**

- Λογική Τοπολογία (Τρόπος διακίνησης της πληροφορίας στο δίκτυο). Περιλαμβάνει:
	- Σύνθεση πακέτου
	- Μέγεθος πακέτου
	- Τρόπους ανίχνευσης πακέτου μέσα στο δίκτυο
- Σημαντικές τοπολογίες:
	- Ethernet: Κάθε σταθμός μπορεί να δέχεται και να στέλνει μηνύματα – Σύγκρουση πακέτων μπορεί να συμβεί όταν δύο σταθμοί εκπέμπουν ταυτόχρονα – Η αποφυγή εξασφαλίζεται με την διαδικασία: Listen before talking
	- Token Ring: Token packet εισιτήριο. Προωθείται κυκλικά από σταθμό σε σταθμό. Μόνον ο σταθμός που το έχει στέλνει πληροφορία. Κάθε σταθμός επαναλαμβάνει ότι άκουσε. Κρατά αν του ανήκει

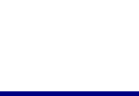

### **Γιαδίκησο (1)**

- Είναι ένα δίκτυο ευρείας περιοχής, που καλύπτει ολόκληρη την ήπειρο. Είναι συνδεδεμένοι υπολογιστές και δίκτυα τα οποία χρησιμοποιούν διαφορετική τεχνολογία και λειτουργικά συστήματα.
- Η δομή του Internet χαρακτηρίζεται από ιεραρχία τριών επιπέδων
	- Σε πρώτο επίπεδο τοποθετούνται τα τοπικά δίκτυα που συνδέουν για παράδειγμα τους υπολογιστές του ΤΕΙ
	- Στο δεύτερο επίπεδο υπάγονται τα μητροπολιτικά δίκτυα στα οποία συνδέονται τα τοπικά δίκτυα και οδηγούν στην δημιουργία περιφερειακών κόμβων.
	- Οι περιφερειακοί κόμβοι συνδέονται σε ένα ή περισσότερα εθνικά δίκτυα και εξασφαλίζουν την διασύνδεση σε διεθνές επίπεδο,

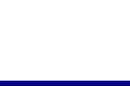

## **Τρόπος λειηοσργίας ηοσ διαδίκησοσ (1)**

- Παροχείς υπηρεσιών Internet: Υπάρχουν σε κάθε χώρα και είναι οι εταιρίες που έχουν νοικιάσει τηλεπικοινωνιακές γραμμές. Κάθε μια από αυτές τις γραμμές ονομάζεται κύριος κορμός ή ραχοκοκαλιά.
- Στο επόμενο επίπεδο παροχής υπηρεσιών βρίσκονται οι κόμβοι, που είναι τα σημεία που είναι συνδεδεμένα στον κύριο κορμό του παροχέα και στο σημείο αυτό συνδέονται οι συνδρομητές.
- Σε κάθε κόμβο υπάρχουν εξυπηρετητές ανάλογα με τις υπηρεσίες που προσφέρουν και είναι:
	- web server
	- mail server
	- $-$  ftp server κ.α.

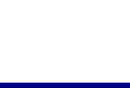

# **Τρόπος λειηοσργίας ηοσ διαδίκησοσ (2)**

- Ο χρήστης του διαδικτύου έχει πρόσβαση σε διάφορες υπηρεσίες όπως.
	- Παγκόσμιος Ιστός Αναζήτηση πληροφοριών
	- Ηλεκτρονικό ταχυδρομείο
	- Συνομιλίες
	- Μεταφορά αρχείων
	- Ειδησεογραφικές ομάδες
	- Σύνδεση με υπολογιστή από απόσταση
- Τρόποι σύνδεσης του χρήστη στο Internet
	- Απλή τηλεφωνική γραμμή (dial-up)
	- ISDN
	- ADSL
	- Δημόσια δίκτυα μεταγωγής πακέτων

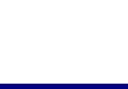

## **Τρόπος λειηοσργίας ηοσ διαδίκησοσ (3)**

- Πρωτόκολλο είναι οι σαφής κανόνες επικοινωνίας που ελέγχουν και συντονίζουν τα μεταφερόμενα δεδομένα.
- Τα πρωτόκολλα επικοινωνίας του Internet είναι:
	- TCP/IP
	- Http
	- SMTP
	- POP
	- FTP
	- Telnet

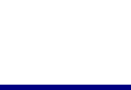

### **Παγκόζμιος ιζηός –www (1)**

- Ο παγκόσμιος ιστός είναι η κυριότερη υπηρεσία του διαδικτύου και παρέχει στο χρήστη ένα περιβάλλον για την διαχείριση του τεράστιου όγκου των πληροφοριών του.
- Επιτρέπει την εμφάνιση δεδομένων σε μορφή κειμένου, ήχου, εικόνας, βίντεο.
- Έχει την οργάνωση πελάτη εξυπηρετητή. Κάθε web-server χειρίζεται ένα σύνολο στοιχείων που βρίσκονται αποθηκευμένα σ' αυτόν με μορφή ιστοσελίδων και δέχεται αναζητήσεις από υπολογιστές-πελάτες.
- Για την πρόσβαση στις πληροφορίες του διαδικτύου χρησιμοποιούνται ειδικά προγράμματα οι φυλλομετρητές (Internet Explorer, Netscape navigator)
- Για την δημιουργία ιστοσελίδων χρησιμοποιούνται γλώσσες όπως η HTML, Java.
- Κάθε υπολογιστής συνδεδεμένος στο διαδίκτυο έχει μια IP Address.

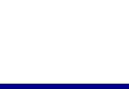

#### **Παγκόζμιος ιζηός – www (2)**

Κάθε ιστοσελίδα αλλά και κάθε αρχείο που διατίθεται στο διαδίκτυο έχει μία μοναδική διεύθυνση που ονομάζεται URL (Universal Resource Locator).

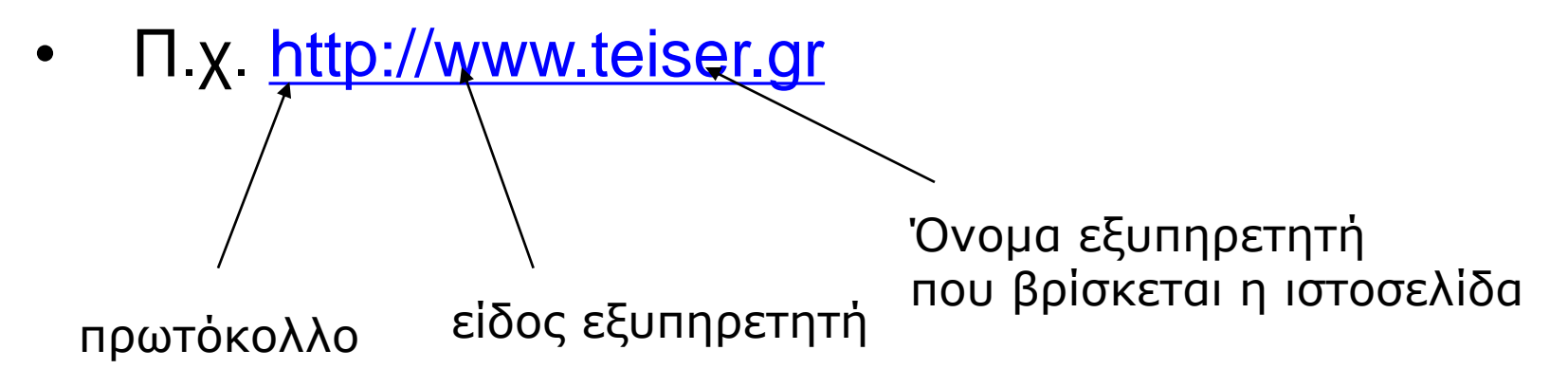

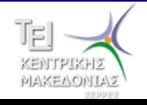

### **Ηλεκηρονικό ηατσδρομείο**

- Μια υπηρεσία του διαδικτύου που χρησιμοποιείται πολύ είναι το ηλεκτρονικό ταχυδρομείο (e-mail). Χρησιμοποιείται για την μετάδοση μηνυμάτων σε μορφή κειμένου και μπορεί να έχει επισυναπτόμενα αρχεία κάθε μορφής όπως φωτογραφίες κτλ. Κάθε χρήστης έχει την δική του ταυτότητα που είναι της μορφής:
- Π.ρ. vrana@teiser.gr

Όνομα υπολογιστή που<br>Ονομα χρήστη στροφική πρόσθεση στο παρέχει πρόσβαση στο δίκτυο

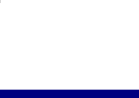

#### **Τζλος Ενότητας**

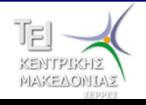